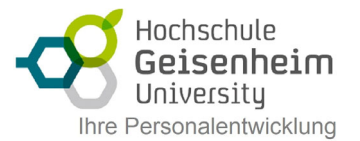

# Layout & Formulare mit Word

Das Arbeiten mit grafischen Elementen unter Word gestaltet sich ohne tiefere Kenntnisse mitunter sehr mühsam und aufwändig. Dieses Training hilft Ihnen, Layout-Werkzeuge unter Word optimal einzusetzen und vermittelt Ihnen die Tricks, auf die es ankommt, um aufwändig gestaltete Druckerzeugnisse anzufertigen. Speziell für Formulare stellt Word neue Steuerelemente zur Verfügung, die die Bedienungen und Eingabe von Formulardaten erleichtern.

## **Layouten unter Word**

- Tabelle als Gestaltungsmittel
- Entwerfen von Deckblättern, Foldern usw.
- Mehrspaltiger Text

## **Grafiken**

- Positionieren und Verankern von Grafiken
- Grafikeinstellungen
- Textfluss

## **Gestaltungselemente**

- WordArt
- Textfelder
- Grafische Objekte

## **Formulare mit Word**

- klassische Formularelemente
- neue Inhaltssteuerelemente
- Formularschutz
- Berechnungen in Formularen